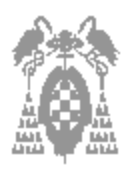

Apellidos, Nombre:

El examen constará de dos partes:

- -1ª parte: Test, con una puntuación de 4 puntos y 30 minutos de tiempo.
- -2ª parte: Ejercicios prácticos, con una puntuación de 6 puntos y 2 horas de tiempo.

**No se considerarán como válidas las respuestas en las que no se justifiquen los cálculos realizados No se permite el uso de ningún tipo de documentación, ni de calculadora**

#### **Sólo existe una única opción correcta por pregunta de test**

**Puntuación:** Respuesta correcta **0,4** Respuesta incorrecta **–0,15** Pregunta no contestada **0**

En la arquitectura de Von Neumann:

- [\_] a) Se interconectan varias unidades funcionales a través de los buses de datos, direcciones y control.
- [] b) La memoria principal del computador almacena un programa escrito en lenguaje máquina.
- [...] c) Tanto la memoria principal, como el banco de registros del computador, pueden almacenar los datos de un programa representados en binario.
- **[\_] d) Todas las anteriores.**

Cuando se está ejecutando un programa en un computador con arquitectura Von Neumann, éste debe estar almacenado en:

- [ ] a) El disco duro.
- **[\_] b) Memoria principal.**
- [\_] c) En el CD-ROM.
- [] d) Todas las anteriores.

Señala cuál de las siguientes afirmaciones es correcta:

- [\_] a) En el lenguaje máquina cada instrucción está representada con cadenas de ceros y unos.
- [\_] b) El lenguaje ensamblador es diferente para cada computador, salvo que exista compatibilidad en una familia de computadores.
- [\_] c) Una instrucción del lenguaje máquina posee información sobre la operación que va a realizarse y la ubicación de los operandos.
- **[\_] d) Todas las anteriores.**

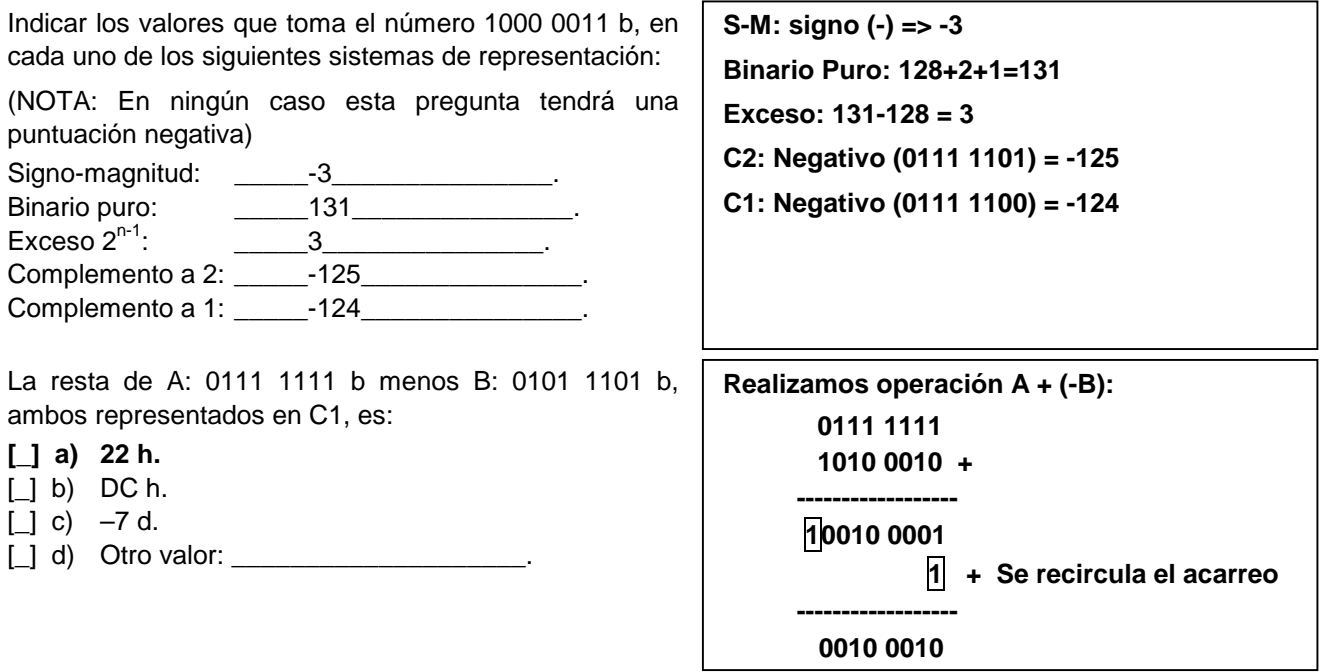

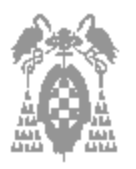

Apellidos, Nombre:

Normaliza el siguiente número fraccionario:

- -Exponente: 0 000 0010, en signo-magnitud.
- -Mantisa: 0 001 1110, en signo-magnitud, con coma a la izquierda del MSB y sin bit implícito.
- [\_] a) Exponente: 0 000 0001
- Mantisa: 0 011 1100. [*\_*] b) Exponente: 0 000 0010
- Mantisa: 0 111 1000.
- **[\_] c) Exponente: 0 000 0000 Mantisa: 0 111 1000.**
- $[$  d) Exponente: Mantisa:

La instrucción SHR BX, CL, desplaza lógicamente a la derecha el registro BX tantas veces como indique el registro CL. Si inicialmente BX es 8000 h y CL es 3. ¿Cuál es el contenido de BX tras ejecutar la instrucción?

- $\Box$  a) 0008 h.
- [*\_*] b) 0000 h.
- **[\_] c) 1000 h.**
- $\begin{bmatrix} 1 & d \end{bmatrix}$  Otro valor:

Desplaza tres veces introduciendo 0 el valor 1000 0000 0000 0000 Luego: 0001 0000 0000 0000

¿Qué modo de direccionamiento emplea el operando **destino** en cada una de las siguientes instrucciones?

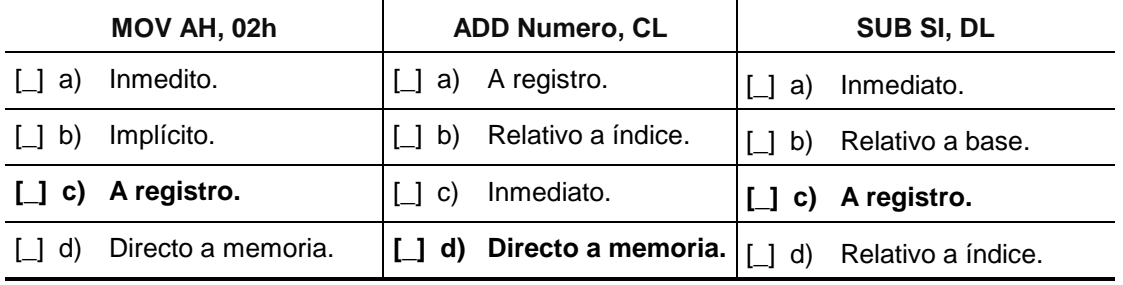

Un computador dispone de una memoria de 4 Kbytes. Suponiendo que en cada posición de memoria se almacena una palabra de 32 bits. ¿Cuántas líneas de dirección serían necesarias para referenciar cada palabra?

- $\Box$  a) 12 líneas.
- **[\_] b) 10 líneas.**
- $\Box$  c) 7 líneas.
- [\_] d) Otro valor: \_\_\_\_\_\_\_\_\_\_\_\_\_\_\_\_\_\_\_\_.

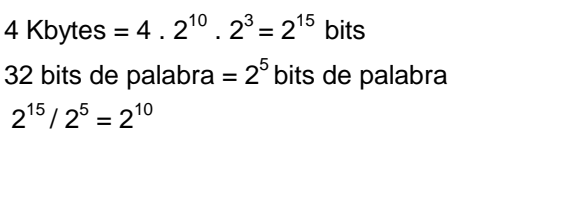

Indicar la opción en la que los dispositivos de memoria están ordenados de menor a mayor tiempo de acceso:

[\_] a) Registros del procesador, memoria principal, disco duro, memoria caché, disquetes y cinta.

- [ $1 b$ ] b) Memoria caché, registros del procesador, memoria principal, disco duro, disquetes y cinta.
- **[\_] c) Registros del procesador, memoria caché, memoria principal, disco duro, disquetes y cinta.**
- $\Box$  d) Otra opción:  $\Box$

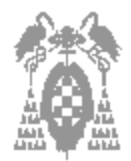

# **La resolución de cada uno de los ejercicios debe realizarse en hojas separadas No se considerarán como válidas las respuestas en las que no se justifiquen los cálculos realizados No se permite el uso de ningún tipo de documentación, ni de calculadora**

### **EJERCICIO 1: (2 puntos)**

Se desea diseñar un computador que permita representar números en coma flotante, contenidos en el rango siguiente:

**Rango: [-2-1 · 2127 ; -(2-2+2-25)·2-128 ; 2-2 · 2-128, (2-1-2-25)·2127]**

Se sabe que el exponente está representado en exceso  $2^{8-1}$  y que la mantisa está representada en complemento a 2, es fraccionaria y emplea la técnica del bit implícito (la coma se sitúa a la izquierda del bit implícito).

a. Calcular el número de bits necesarios para el exponente y para la mantisa de tal forma que se obtenga el rango anterior. **(0,5 puntos)**

**Rango del exponente:**  $[2^{q-1} -1; -2^{q-1}] = [127; -128]$ 

**R. representación con bit implícito:**

 $[(2^{-1}-2^{-(p+1))} \cdot 2^{127}$ ;  $2^{-2} \cdot 2^{128}$ ;  $-(2^{-2}+2^{-(p+1)}) \cdot 2^{-128}$ ;  $-2^{-1} \cdot 2^{127}]$ 

Por tanto nº de bits para el exponente = **8**

nº de bits para la mantisa => 25 = P+1 => P = **24**

b. Representar el número – 14,125 en dicho formato. **(0,5 puntos)**

 $14,125_d = 1110,001_b \Rightarrow$  Normalizando: 0,01110001  $* 2^{5}$ ; Exponente = 5

Como es un nº negativo realizamos el complemento a 2 de la mantisa (01110001) = 10001111

La mantisa con bit implícito: 0001 111

**Sol: 1000 0101 0001 1110 0000 0000 0000 0000**

Exponente Mantisa (24 bits)

Se desea aumentar la precisión de la representación, añadiendo un byte al formato anteriormente calculado.

c. ¿Dónde se deberá añadir dicho byte: al exponente o a la mantisa? Justificar la respuesta. **(0,5 puntos)** Para mayor precisión se añaden **a la mantisa**. (ver en el rango los terminos  $2^{(p+1)}$ )

Si se desease ampliar el rango sería mejor añadirlo al exponente.

Calcular con el nuevo formato de representación el valor del número: Exponente: 10 ... 01, Mantisa: 001 ... 000 **(0,5 puntos**) Exponente = 1 Mantisa = **1**001 0.....0 Es un nº negativo luego descomplementamos: 0111 0....0 Por tanto:  $-(0,0111 0....0)^* 2^1 = -(0.111)$ **Sol: - 0,875**

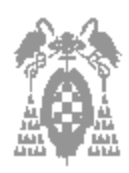

### **EJERCICIO 2: (2 puntos)**

A continuación se muestra un fragmento de un programa escrito en lenguaje ensamblador del i80x86.

La rutina **Teclear\_notas** (que no aparece reflejada en el anterior fragmento de programa), realiza la lectura de un conjunto de notas de alumnos desde el teclado, hasta que el usuario introduce el carácter de Fin\_lista.

#### ... **.DATA**

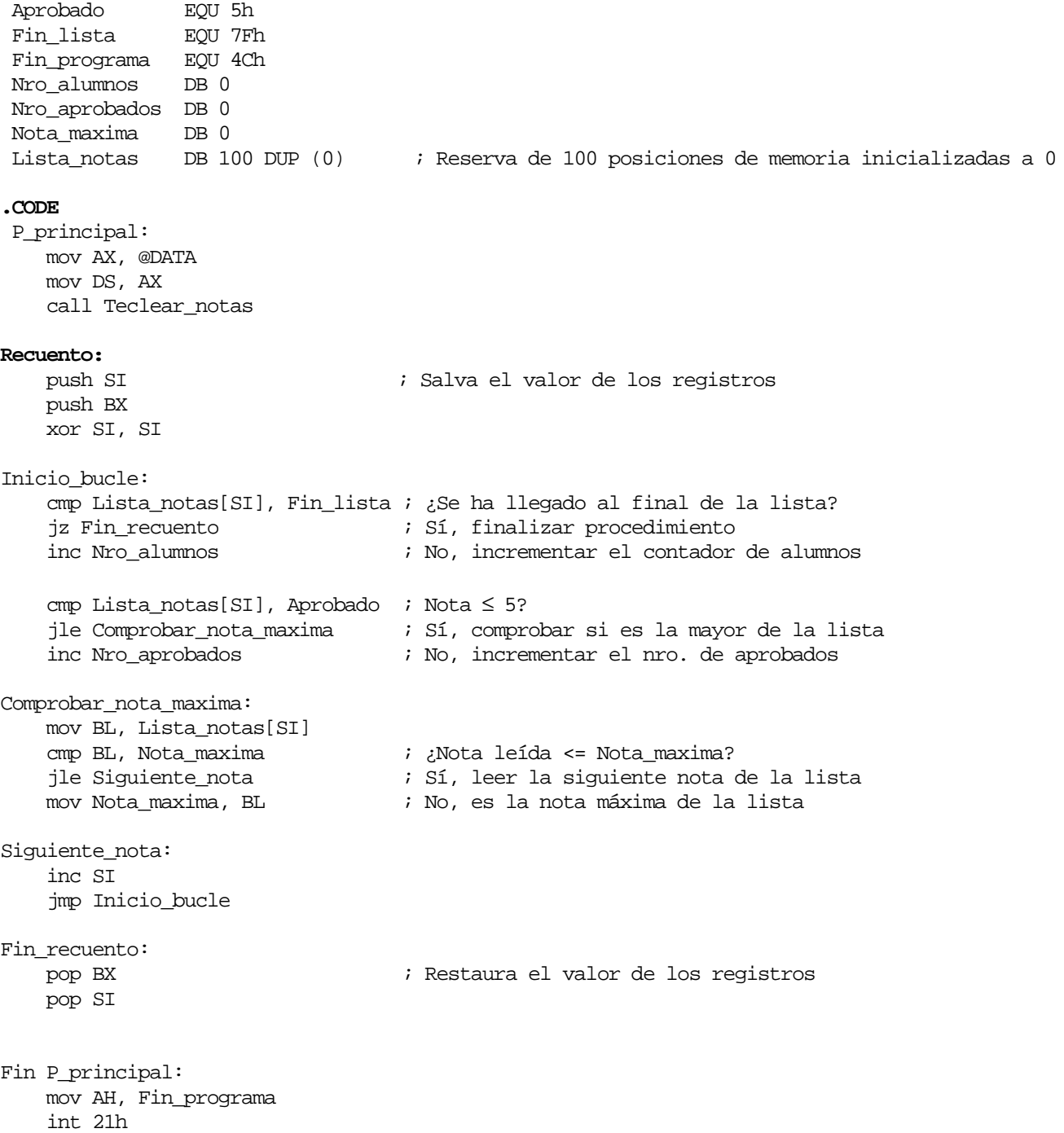

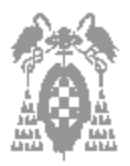

a. Explicar brevemente la funcionalidad del anterior fragmento de programa. **(0,2 puntos)**

De Lista\_notas va cogiendo una a una las notas y las compara con 5, si son > de 5 incrementa Nro aprobados. Además calcula el Nº de alumnos incrementando Nro alumnos por cada nota y calcula la nota máxima de todas. Termina al llegar a la última nota de lista\_notas " 7Fh"

b. ¿A partir de qué nota se considera que un alumno está aprobado? ¿Habría que realizar alguna modificación en el programa para que el aprobado se contabilizara a partir de 5 puntos? Justificar ambas respuestas. **(0,2 puntos)**

Estará aprobado si su nota es mayor de 5, no si es igual a 5.

Para que el aprobado fuera a partir de 5 bastaría con cambiar la instrucción jle Comprobar nota maxima por jl Comprobar nota maxima para que tanto si es  $>$  como si es = se incrementara Nro aprobados

Sabiendo que cuando finaliza la ejecución de la rutina **Teclear\_notas** el contenido de la variable Lista\_notas es: 00 h, 05 h, 06 h, 07 h, 03 h, 7F h, 00 h, ... 00 h y los valores del banco de registros son los siguientes:

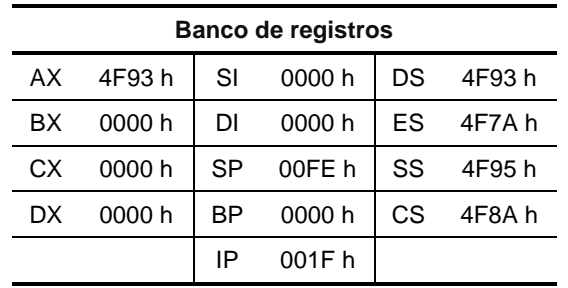

c. Indicar la dirección física de la instrucción **push SI** en la memoria principal del computador. Justificar la respuesta. **(0,2 puntos)**

DF = CS \* 10h + IP = 4F8A0 h + 001F h **= 4F8BF h**

El valor de IP es justamente el dado en el Banco de registros pues push SI es la 1ª instrucción tras finalizar la ejecución de la rutina Teclear\_notas.

d. Suponiendo que detenemos la ejecución del programa cuando el contador de programa apunta a la instrucción **pop BX**, indicar qué registros se han modificado y cuál es su contenido en dicho instante. Justificar la respuesta. **(0,2 puntos)**

**SI = 05** Se ha ido incrementando (partiendo de 0) hasta que lista\_notas[SI] apunte a 7F h

**BX = 03** Es la última nota hasta antes del caracter de fín "7F"

**IP** se habrá incrementado para apuntar a la dirección de la instrucción pop BX

El resto de registros queda como estaba.

- e. Suponiendo que el programa se ejecuta completamente, indicar para cada una de las variables del programa: **(0,8 puntos)**
	- -El nombre de dicha variable.
	- -La dirección que ocupa con respecto al inicio del segmento de datos.

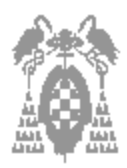

- -La dirección física que ocupa en la memoria principal del computador.
- -El contenido de la variable.

**Sol:**

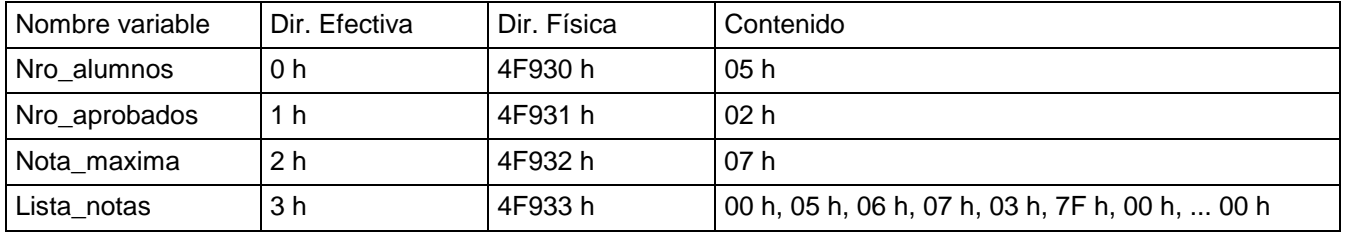

f. Explicar cada uno de los cambios que se producen en la pila, desde el inicio del programa hasta su finalización. Justificar la respuesta. **(0,4 puntos)**

Con la instrucción call Teclear\_notas se guarda en la pila la dirección de la siguiente instrucción a ejecutar.  $SP \leftarrow SP - 2$ ;  $[SP] \leftarrow IP$ 

Con la instrucción de retorno ret que se encontrará en la subrutina call Teclear\_notas se devuelve el valor de retorno a IP: [SP] $\leftarrow$  IP; SP $\leftarrow$  SP+2

Con las instrucciones push SI y push BX Se guarda el valor de los registros SI y BX en la pila:

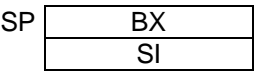

Con las instrucciones pop BX y pop SI Se recupera el valor de los registros SI y BX.

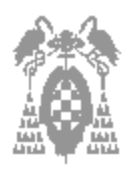

## **EJERCICIO 3: (2 puntos)**

Se quiere diseñar una memoria, para un ordenador que tiene una arquitectura basada en palabras de 16 bits y un bus de direcciones con 20 líneas, con las siguientes características:

- -640 Kpalabras de memoria RAM
- -320 Kpalabras de memoria ROM

a partir de los siguientes módulos de memoria disponibles para realizar el circuito:

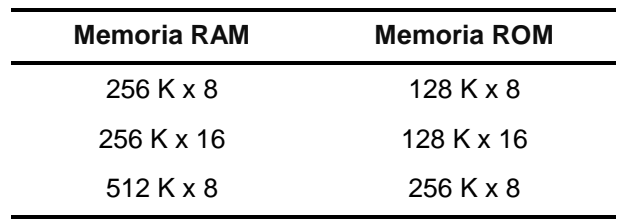

a. Indicar, de manera justificada, si es posible realizar el diseño que se solicita. **(0,2 puntos)**

Es posible realizar el diseño pues con 20 bits de bus de direcciones se pueden direccionar 1024 kpalabras y tenemos que direccionar 640 Kpalabras de memoria RAM y 320 Kpalabras de memoria ROM en total 960 Kpalabras.

b. Calcular el menor número de módulos necesarios para realizar el circuito, con las especificaciones requeridas. **(0,2 puntos)**

De Ram:

640 K / 256 K x 16 /16 = 3 x 1 = **3 pastillas de 256 K x 16** (De las cuales una no estará completamente utilizada).

#### De Rom:

320 K / 128 K x 16 /16 = 3 x 1 = **3 pastillas de 128 K x 16** (De las cuales una no estará completamente utilizada).

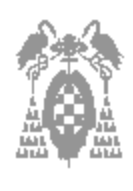

c. Representar el mapa de memoria, teniendo en cuenta que la memoria RAM ocupa las posiciones más bajas del mapa de memoria y la memoria ROM las posiciones más altas. **(0,6 puntos)**

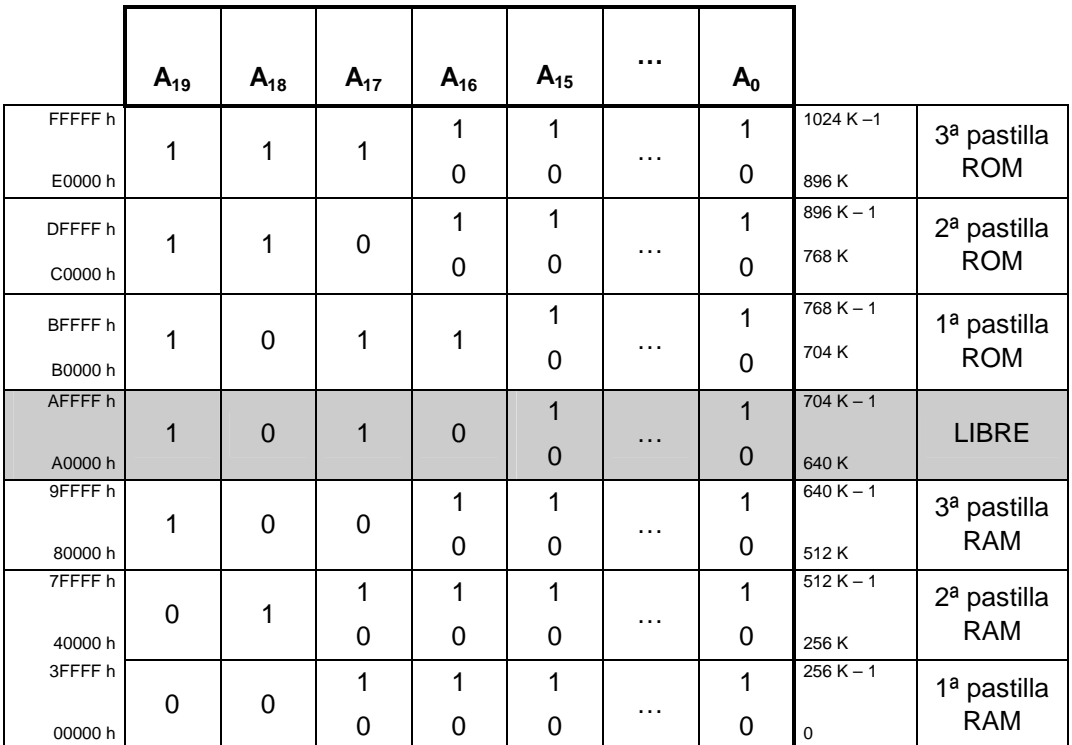

De la 1ª pastilla de Rom de 128k x 16 usamos solo 64k x 16. De la 3ª pastilla de Ram de 256k x 16 usamos solo 128k x 16.

**2 de febrero de 2000 Página 8 de 8**

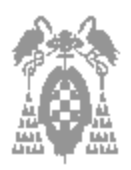

d. Dibujar el circuito correspondiente. **(0,6 puntos)**

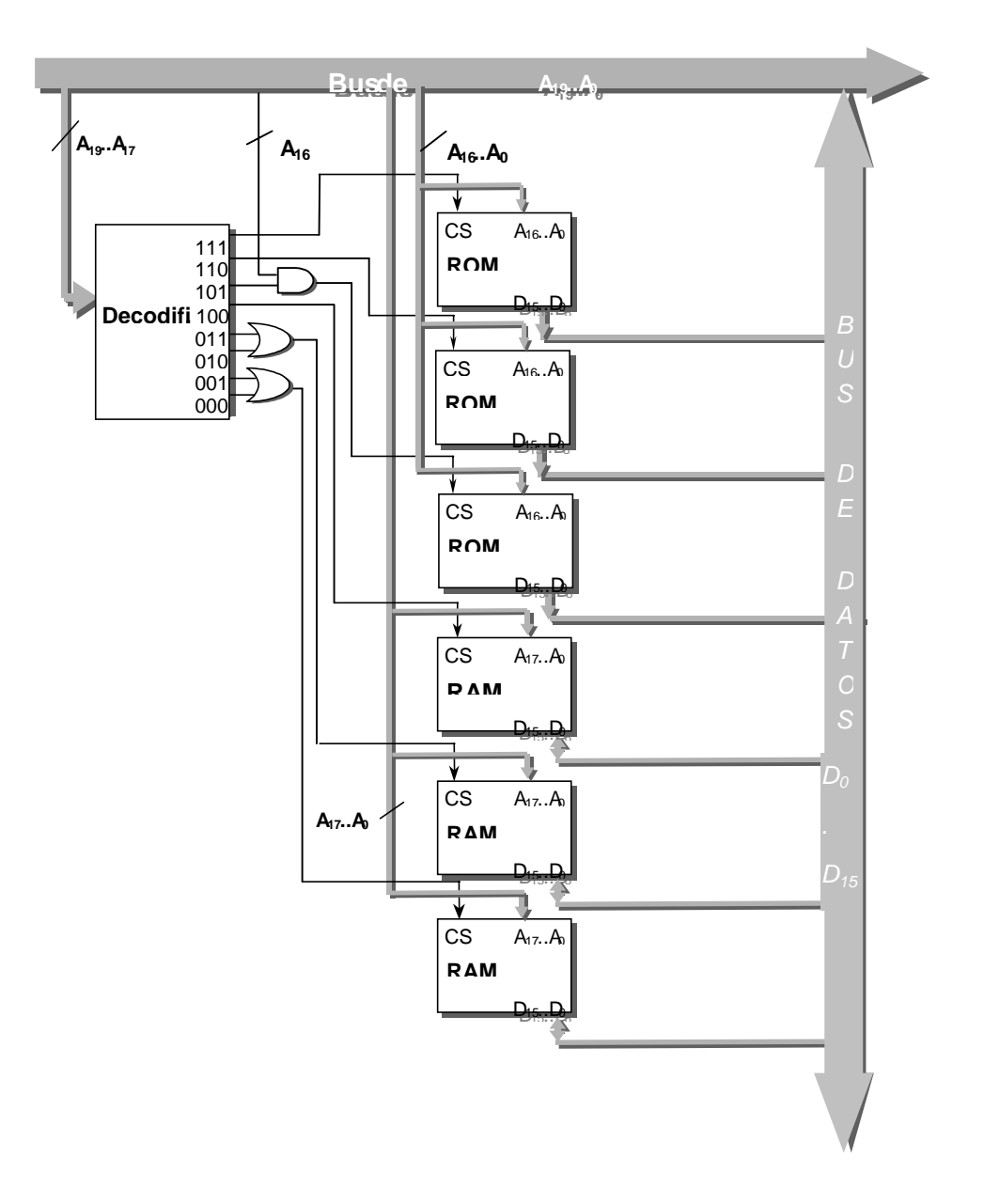

e. Indicar, justificadamente, si con el diseño anterior se pueden realizar operaciones de acceso a todos los bytes de manera independiente. **(0,4 puntos)**

**Si,** De forma inequívoca se selecciona cada una de las direcciones correspondiente en las pastillas de Rom y Ram.